### **Gouvernance SharePoint**

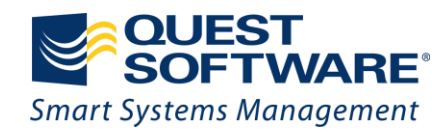

#### Club SharePoint France **Erol GIRAUDY Benoit HAMET**

# Journée de la<br>Performance l

par QUEST SOFTWARE

ormanceit 2010.com  $f$ W W W . e r  $\mathsf{D}$ 

> Mardi 1er Juin 2010 NCI Com'Square - Paris La Défense

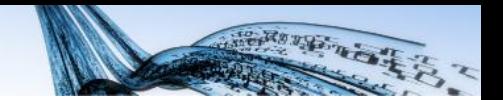

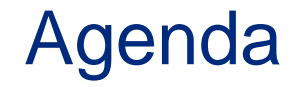

- Présentation du Club SharePoint
- Qu'est que la gouvernance?
- La gouvernance appliquée à SharePoint

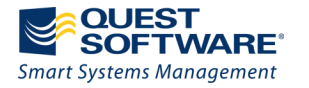

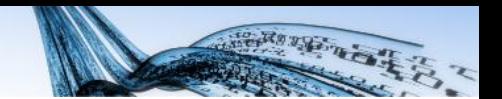

# **PRÉSENTATION DU CLUB**

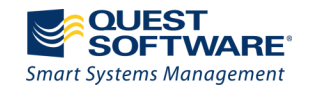

#### Présentation du Club SharePoint

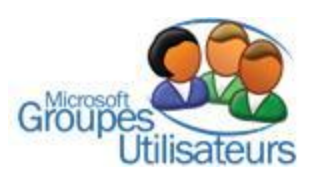

Le CLUB SHAREPOINT FRANCE est un espace communautaire et collaboratif centré sur les technologies SharePoint de Microsoft (SP2010 + OFFICE 2007 + SPS 2003 et MOSS ).

Comme pour tout club, l'intérêt est de partager et confronter nos expériences, nos points de vue, nos idées et nos connaissances sur SharePoint afin d'améliorer notre savoirfaire.

La diversité créant la richesse, ce Club rassemble plusieurs profils (développeurs, consultants et responsables fonctionnels, MVP, MVS, administrateurs techniques...).

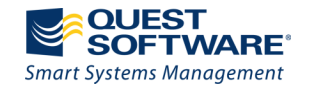

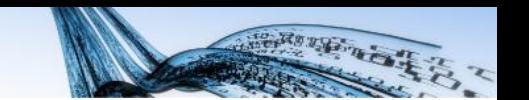

### Présentation du Club SharePoint

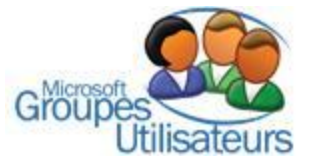

Nous avons complété les possibilités d'accès :

- Annuaire des membres
- Blog

Le Club SPS MOSS FRANCE avait pour objet d'animer une communauté de personnes ayant un intérêt autour des technologies SharePoint TM de Microsoft. Le Club SHAREPOINT FRANCE va étendre son activité vers des clubs de province et diffuser des infos sur CLUB SHAREPOINT 2010.

Il a essentiellement pour vocation de :

- Mettre à la disposition de ses membres mais également du public, une plate-forme informatique d'échanges (publications, dossiers, forums…)
- Proposer (uniquement à ses membres) des séminaires-rencontres permettant à la fois de présenter les dernières actualités relatives aux technologies SharePoint Portal Server, MOSS et WSSv2 et v3 mais également de discuter et partager les retours d'expériences de prestations et d'implémentations d'outils.

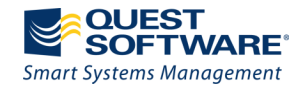

### Présentation du Club SharePoint

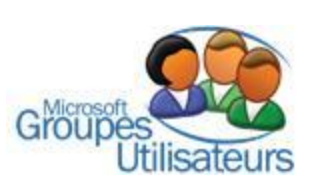

Buts du CLUB SHAREPOINT France:

- Servir la communauté Francophone avec des articles et des réunions – démonstrations en Français
- Faire que certains se rencontrent, échangent, collaborent à travers leurs expériences

A terme échanger avec des Clubs d'autres pays Francophones (TUNISIE et MARTINIQUE).

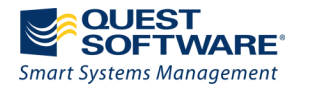

Journée de la Performance l'1 1<sup>er</sup> Juin 2010 - NCI Com'Square - Paris La Défense

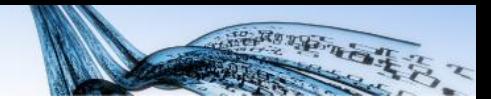

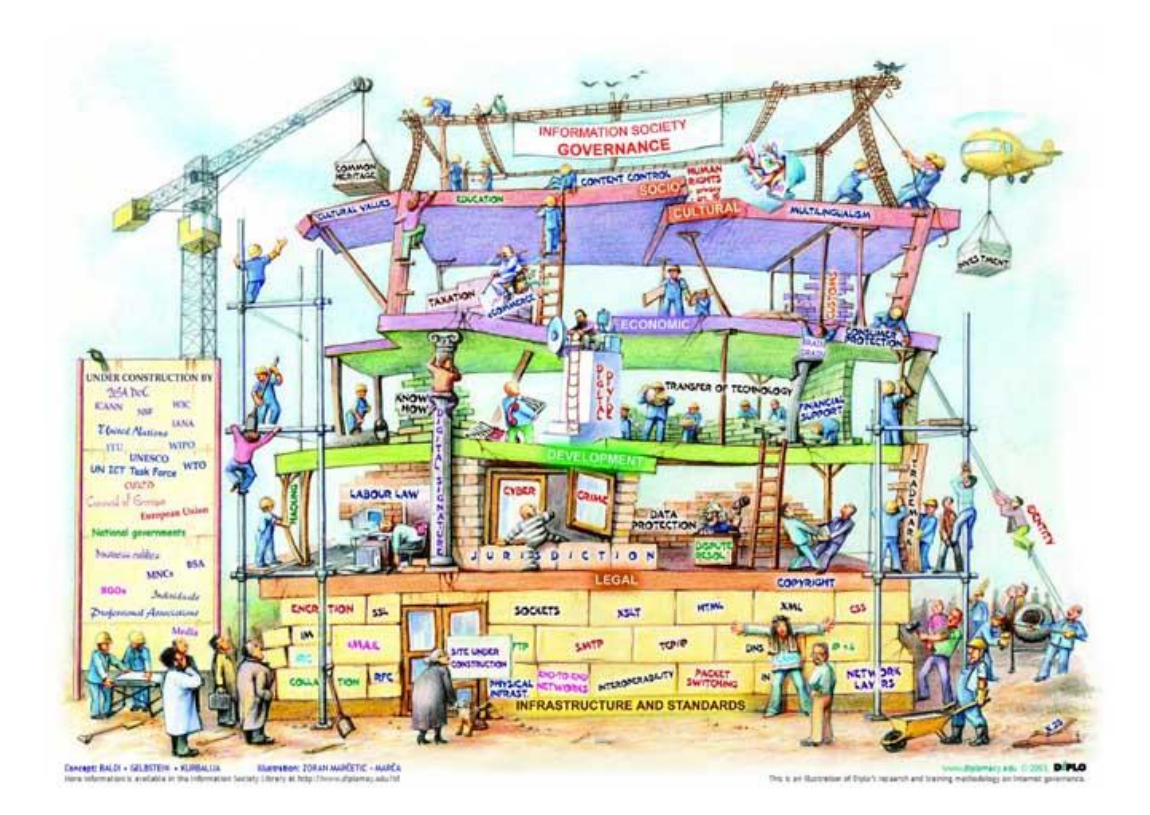

## **QU'EST CE QUE LA GOUVERNANCE?**

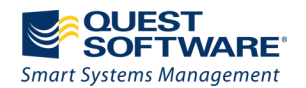

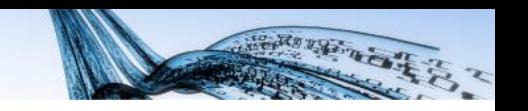

#### Qu'est-ce que la gouvernance?

• Ensemble d'activités mises en place pour l'atteinte d'objectifs

– Gestion de la valeur

 $-$  Gestion des  $-$ 

 $\cdot$  5 domain

In des ressources<br>
Thent stratégique<br>
Brannes Dratique

ment stratégique

des perform

- Transport $\mathbf{P}$ Con
- Alignement

• Valeurs BiOes

- Création de valeur
- Gestion des risques

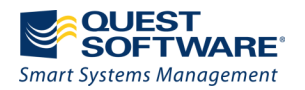

#### Qu'est-ce que la gouvernance?

- 2 groupes de pensée:
	- Principal objectif: conformité à SOX (Sarbanne-Oxley)
	- >>> gouvernance informatique en filiation directe d'un dispositif financier
	- Approche plus globale: gouvernance d'entreprise définit un cadre général
	- >>> gouvernance informatique en tant que dispositif à part entière
- Acteurs clés
	- Actionnaires
	- Management
	- Services informatiques

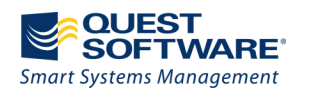

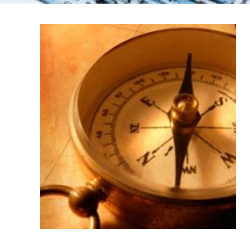

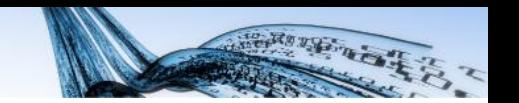

#### Qu'est-ce que la gouvernance?

- Niveau d'application
	- TPE
	- PME
	- Grands groupes
- Mais… plus souvent appliquée par les groupes
- Gouvernance = bonne gestion des ressources

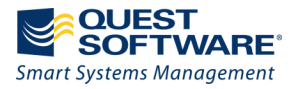

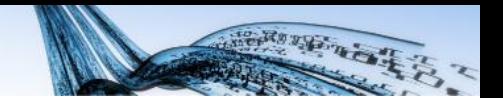

# **LA GOUVERNANCE SHAREPOINT**

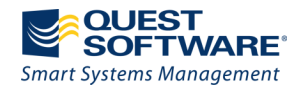

#### La gouvernance appliquée à SharePoint

- Catégories importantes
	- Gestion opérationnelle et de projet
	- Développement et configuration
	- Infrastructure
	- Opérations
	- Education et formation
	- Navigation, taxonomie et moteur de recherche
- Problématiques
	- 'Facilité' de mise en œuvre
	- 'Délégation' aux propriétaires/utilisateurs des sites
	- Difficulté de vision des équipes IT >>> perte de pro-activité

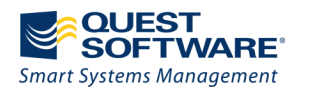

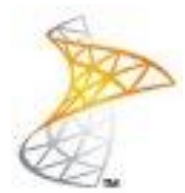

#### La gouvernance appliquée à SharePoint

- Définition de rôles et responsabilités
- Définition et application de politiques
- Définition et application de process
- Objectifs:
	- Suppression des ambiguïtés
	- Poursuite d'objectifs d'entreprise
	- Assurer le succès, la cohérence et la pérennité des environnements SharePoint

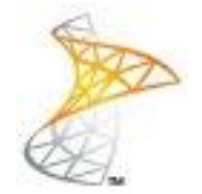

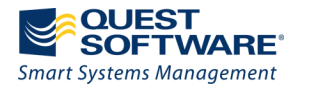

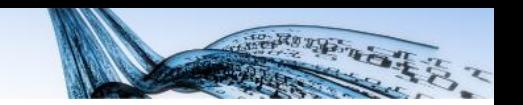

#### Définition des rôles et responsabilités

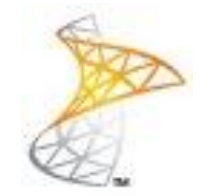

- Plusieurs rôles/responsabilités définissent qui administre les environnements SharePoint
	- Executive Sponsor
	- SharePoint Governance Board
	- SharePoint Business Sponsor
	- SharePoint Central Administrator
	- Site Collection Administrator
	- Site Administrator
	- Users

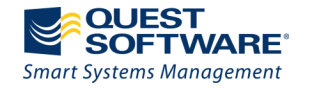

#### Déploiement de SharePoint

- Se poser les bonnes questions
	- Quand déployer SharePoint vs développement?
	- Comment structurer les projets SharePoint?
- Quand déployer SharePoint?
	- Outil de gestion de contenu
	- Composition des IHM
	- Projets collaboratifs
		- Saisies de contenu structuré
		- Collaboration
- Structurer les projets SharePoint
	- Intégration avec les processus existants
	- Formaliser le cadre d'utilisation
	- Organiser la production

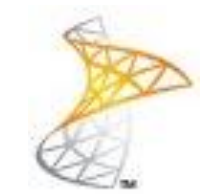

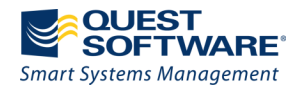

#### Déploiement de SharePoint

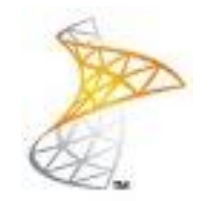

**WE WENT** 

- Analyse des besoins et du S.I.
- Architecture du portail SharePoint 2010
- Calculs de la ferme 'performances et capacités' et des Budgets SharePoint 2010 (Licences).
- Préparation d'un Plan de Gouvernance :
	- Audit
	- Comités + Formations + T.C. + ...
	- Planning des actions
	- Mise en place des actions préconisées
- Déploiement

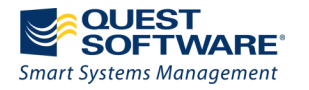

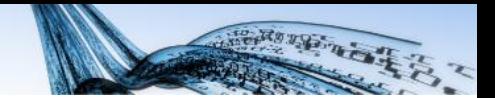

#### Déploiement de SharePoint

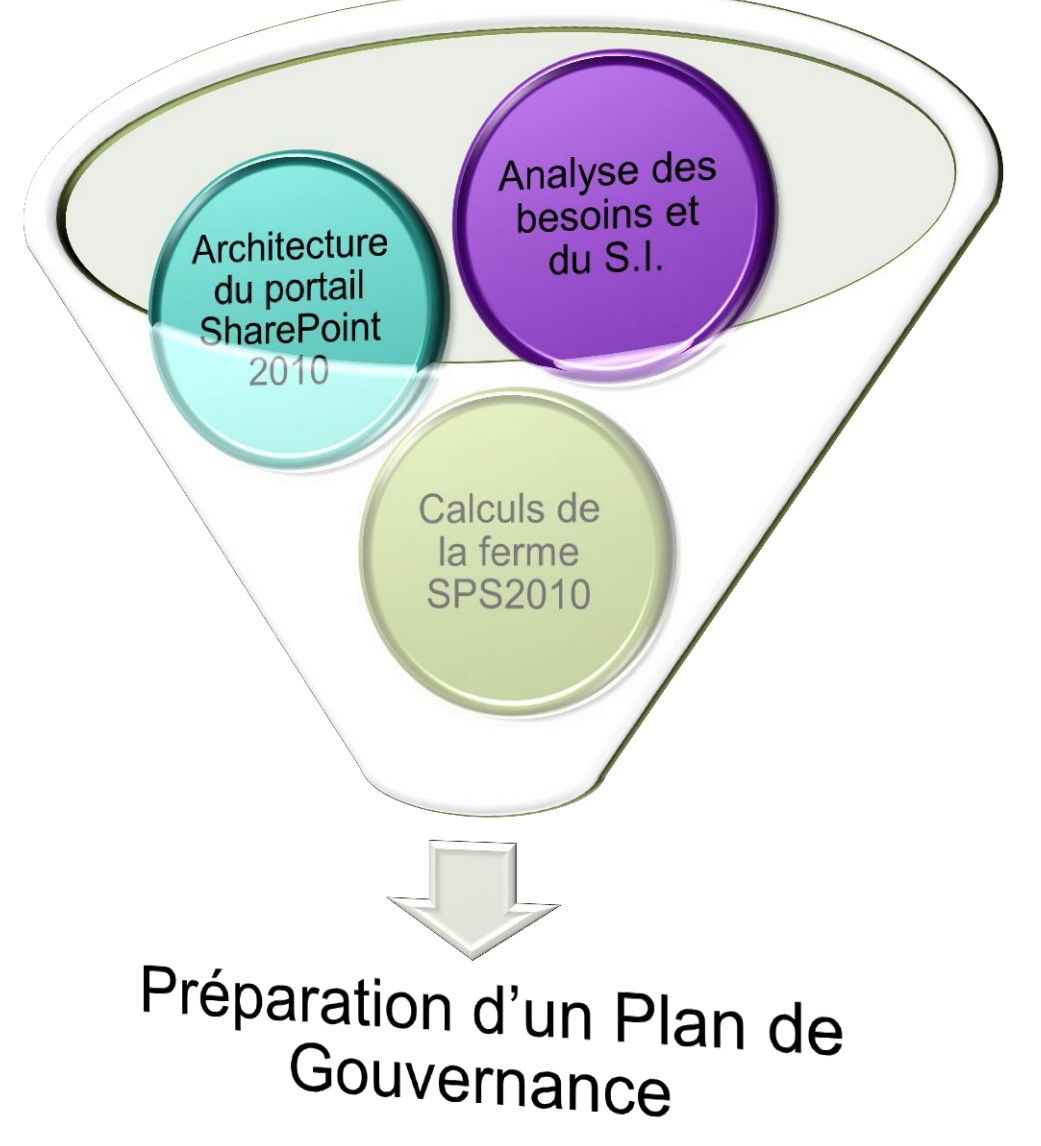

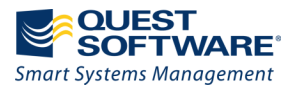

### Définition et application de politique

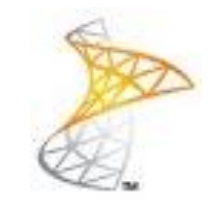

- Plan de communication et offre de services
- Consolidation et supervision des fermes de serveurs
- Structuration des équipes
- Politiques de sécurité et de gestion
	- Droits d'accès
	- RMS
	- Archivage
- Pertinence et cohérence de la recherche et de l'IHM
- Procédures et documentation

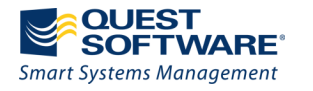

Journée de la Performance IT 1<sup>er</sup> Juin 2010 - NCI Com'Square - Paris La Défense

### Définition et application de process

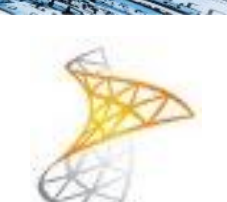

- Cohérence et homogénéité des plateformes
	- Ne pas laisser les différents services choisir, mais…
	- Chartre graphique et navigation
	- Organisation des sites/services
- Performance
	- Évaluation des capacités réseaux, de la volumétrie…
	- Impact l'architecture
- **Opérations** 
	- Développement et qualification
	- Supervision
	- Sauvegarde/restauration

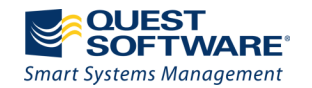

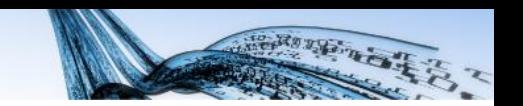

### Définition et application de process

- Gestion documentaire
	- Cycle de vie
	- Droits d'accès
- Formation et sensibilisation
	- Mise à disposition de 'how to'

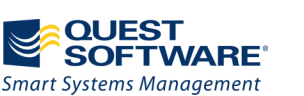

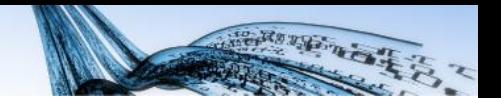

# **OUTILS QUEST**

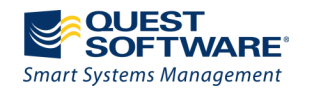

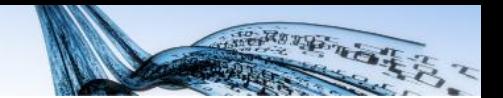

#### Site Administrator for SharePoint

- Analyse et découverte des environnements **SharePoint**
- Gestion des politiques de sécurité
- Rapport de conformité
- Analyse et rapport d'utilisation (utilisateurs, volumétrie…)
- <http://www.quest.com/sharepoint/administration.aspx>

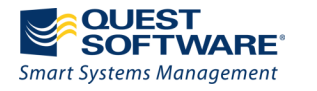

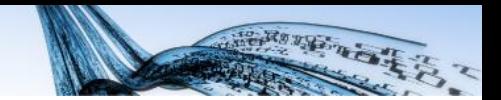

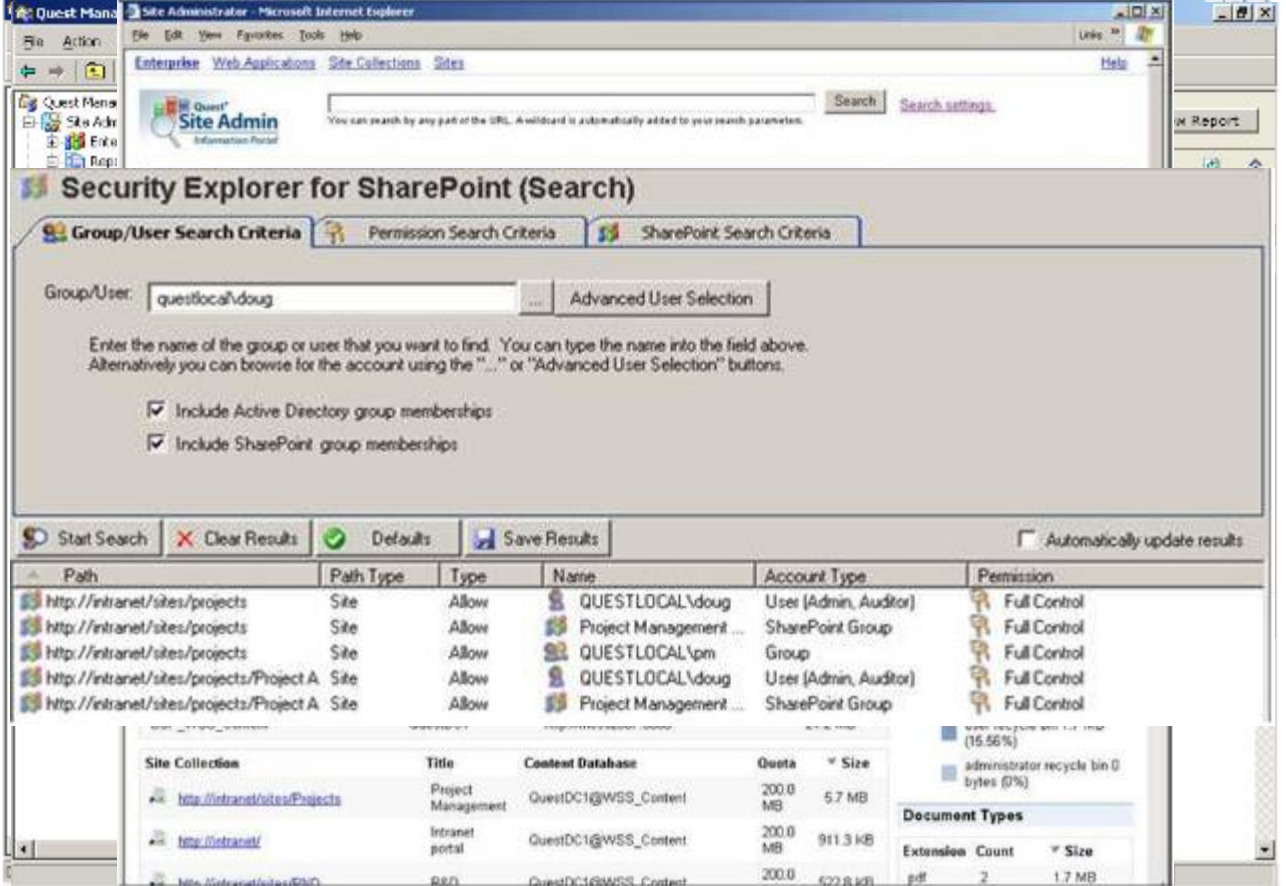

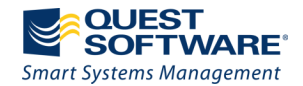

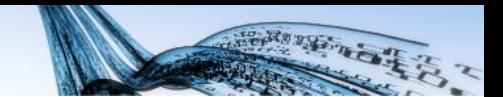

#### Site Administrator Reports OnDemand for **SharePoint**

- Beta
- Rapports d'utilisation
	- Evaluation des collections de site
	- Type de contenu
	- Analyse de l'utilisation
- <http://sar.ondemand.quest.com/>

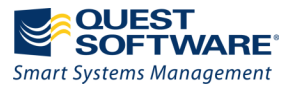

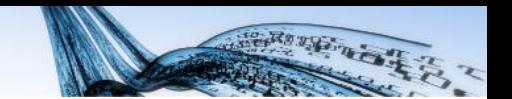

#### Recovery Manager for SharePoint

- Restauration granulaire
- Utilisation des sauvegardes existantes (SQL, SharePoint, DPM, Quest, Veritas…)
- Restauration de TOUTES les informations (données et 'méta données' [alertes, workflow, permissions…])
- [http://www.quest.com/sharepoint/recovery-and](http://www.quest.com/sharepoint/recovery-and-auditing.aspx)[auditing.aspx](http://www.quest.com/sharepoint/recovery-and-auditing.aspx)

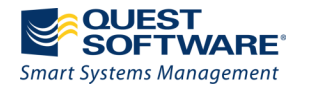

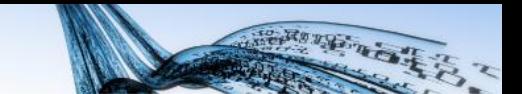

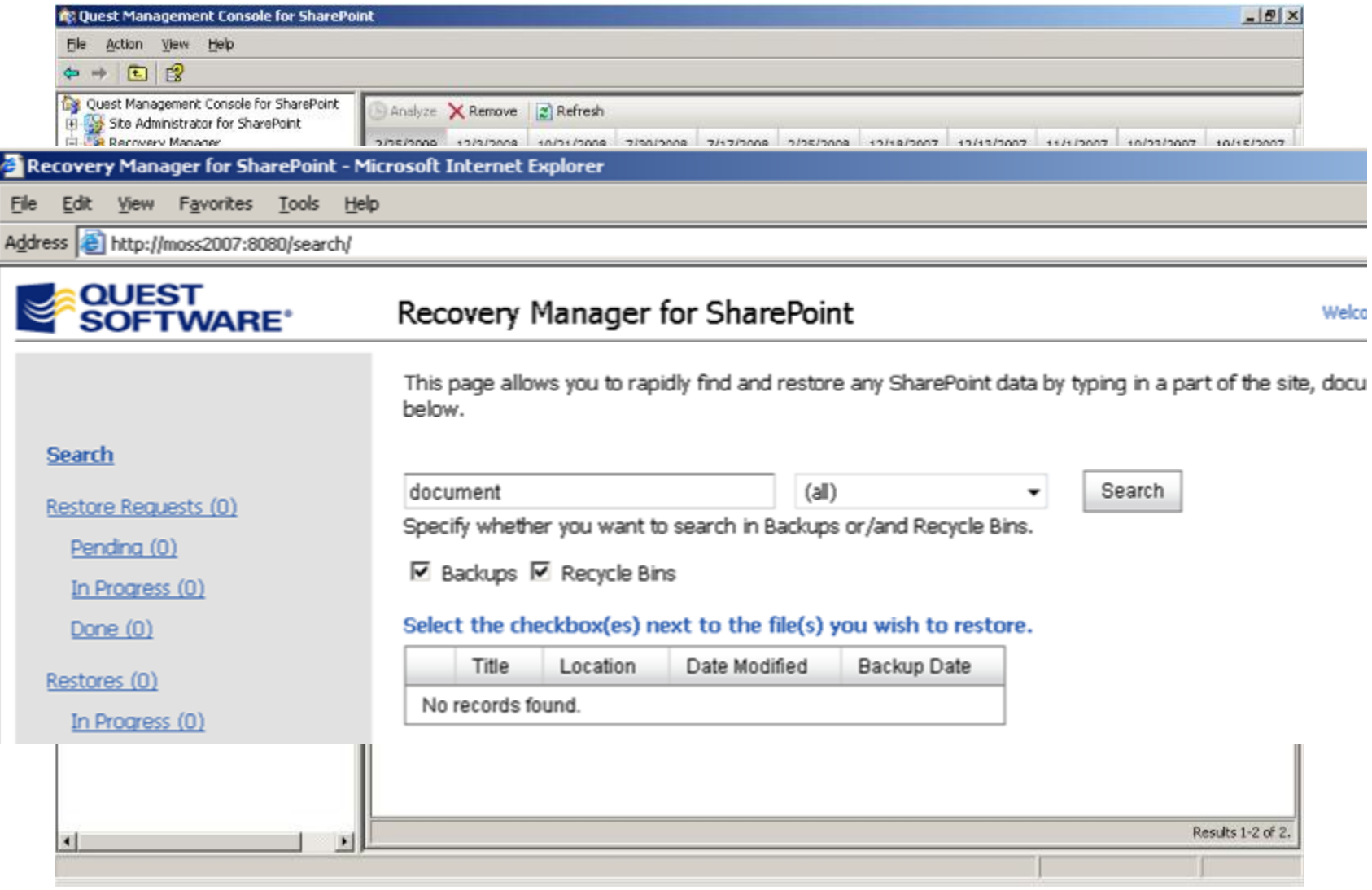

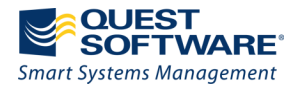

#### Informations additionnelles

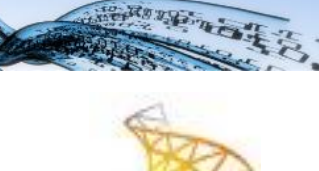

- IT Governance Institute<http://www.itgi.org/>
- SharePoint Governance Checklist Guide [http://go.microsoft.com/fwlink/?linkid=91896&clcid=0x](http://go.microsoft.com/fwlink/?linkid=91896&clcid=0x40C) [40C](http://go.microsoft.com/fwlink/?linkid=91896&clcid=0x40C)
- Club SharePoint France<http://clubmoss2007.org/>
- Blog de Benoit HAMET [http://blog.hametbenoit.info](http://blog.hametbenoit.info/)
- [http://blog.msdn.com/joelo/archive/2006/12/30/how](http://blog.msdn.com/joelo/archive/2006/12/30/how-to-create-intranet-chaos.aspx)[to-create-intranet-chaos.aspx](http://blog.msdn.com/joelo/archive/2006/12/30/how-to-create-intranet-chaos.aspx)
- Sept question à se poser [http://www.quest.com/documents/landing.aspx?id=73](http://www.quest.com/documents/landing.aspx?id=7342&technology=&prod=303&prodfamily=&loc=) [42&technology=&prod=303&prodfamily=&loc=](http://www.quest.com/documents/landing.aspx?id=7342&technology=&prod=303&prodfamily=&loc=)

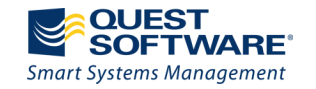

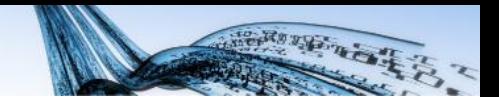

#### Informations additionnelles

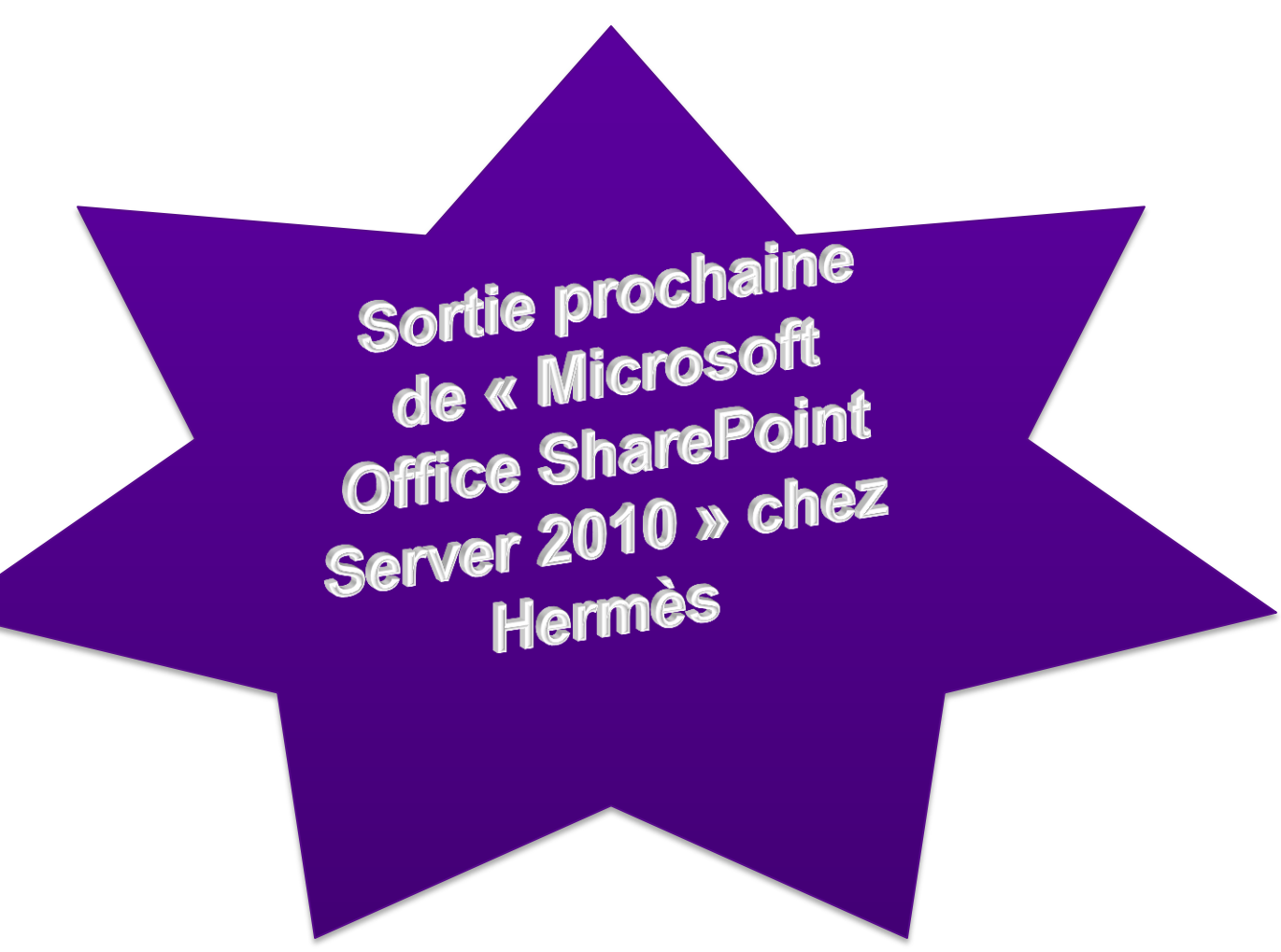

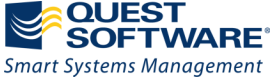

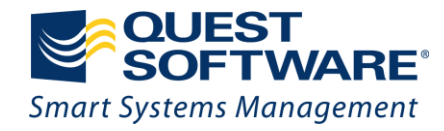

# Journée de la<br>Performance lu

par QUEST SOFTWARE

formanceit 2010.com W W W . per

**Merci** 

Mardi 1er Juin 2010 NCI Com'Square - Paris La Défense

**attention**

**©** 2010 Quest Software, Inc. tous droits reserves.